# **daemonize Documentation**

*Release 2.4.7*

**Ilya Otyutskiy**

July 28, 2016

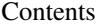

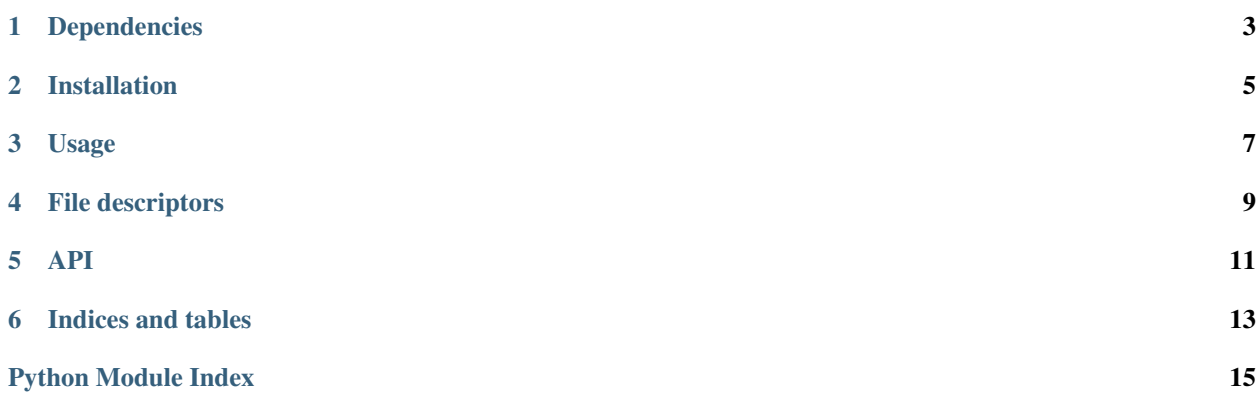

daemonize is a library for writing system daemons in Python. It is distributed under MIT license. Latest version can be downloaded from [PyPI.](https://pypi.python.org/pypi/daemonize) Full documentation can be found at [ReadTheDocs.](http://daemonize.readthedocs.org/en/latest/?badge=latest)

# **Dependencies**

<span id="page-6-0"></span>It is tested under following Python versions:

- 2.6
- $2.7$
- 3.3
- 3.4
- 3.5

# **Installation**

<span id="page-8-0"></span>You can install it from Python Package Index (PyPI):

\$ pip install daemonize

**Usage**

```
from time import sleep
from daemonize import Daemonize
pid = "/tmp/test.pid"
def main():
   while True:
       sleep(5)
daemon = Daemonize(app="test_app", pid=pid, action=main)
daemon.start()
```
### **File descriptors**

<span id="page-12-0"></span>Daemonize object's constructor understands the optional argument **keep\_fds** which contains a list of FDs which should not be closed. For example:

```
import logging
from daemonize import Daemonize
pid = "/tmp/test.pid"
logger = logging.getLogger(__name__)
logger.setLevel(logging.DEBUG)
logger.propagate = False
fh = logging.FileHandler("/tmp/test.log", "w")
fh.setLevel(logging.DEBUG)
logger.addHandler(fh)
keep_fds = [fh.stream.fileno()]
def main():
    logger.debug("Test")
daemon = Daemonize(app="test_app", pid=pid, action=main, keep_fds=keep_fds)
daemon.start()
```
### **API**

#### <span id="page-14-1"></span><span id="page-14-0"></span>class daemonize.**Daemonize**(*app*, *pid*, *action*, *keep\_fds=None*, *auto\_close\_fds=True*, *privileged\_action=None*, *user=None*, *group=None*, *verbose=False*, *logger=None*, *foreground=False*, *chdir='/'*)

Daemonize object.

Object constructor expects three arguments.

#### **Parameters**

- **app** contains the application name which will be sent to syslog.
- **pid** path to the pidfile.
- **action** your custom function which will be executed after daemonization.
- **keep\_fds** optional list of fds which should not be closed.
- **auto\_close\_fds** optional parameter to not close opened fds.
- **privileged** action action that will be executed before drop privileges if user or group parameter is provided. If you want to transfer anything from privileged\_action to action, such as opened privileged file descriptor, you should return it from privileged\_action function and catch it inside action function.
- **user** drop privileges to this user if provided.
- **group** drop privileges to this group if provided.
- **verbose** send debug messages to logger if provided.
- **logger** use this logger object instead of creating new one, if provided.
- **foreground** stay in foreground; do not fork (for debugging)
- **chdir** change working directory if provided or /

#### **exit**()

Cleanup pid file at exit.

#### **sigterm**(*signum*, *frame*)

These actions will be done after SIGTERM.

#### **start**()

Start daemonization process.

**CHAPTER 6**

**Indices and tables**

- <span id="page-16-0"></span>• genindex
- modindex
- search

Python Module Index

### <span id="page-18-0"></span>d

daemonize, [11](#page-14-0)

Index

## D

Daemonize (class in daemonize), [11](#page-14-1) daemonize (module), [11](#page-14-1)

### E

exit() (daemonize.Daemonize method), [11](#page-14-1)

### S

sigterm() (daemonize.Daemonize method), [11](#page-14-1) start() (daemonize.Daemonize method), [11](#page-14-1)